Документ подписан простой электронной подписью<br>Информация о владельце: Петосударственное аккредитованное некоммерческое частное образовательное учреждение высциего образования **фио: Агабекян Раиса Левоновна** Учреждение высшего образования<br>Должность: ректо**р Академия маркетинга и социально-информационных технологий – ИМСИТ»** Дата подписания: 11.03.2024 16:11:32 (г. Краснодар) Уникальный программный ключ: 4237c7ccb9b9e111bbaf1f4fcda9201d015c4dbaa12fHAH7500%RQAkaдемия ИМСИТ)

**УТВЕРЖДАЮ** 

Проректор по учебной работе, доцент

Н.И. Севрюгина

25.12.2023

# **61.B.07**

# Анализ данных на SQL

# рабочая программа дисциплины (модуля)

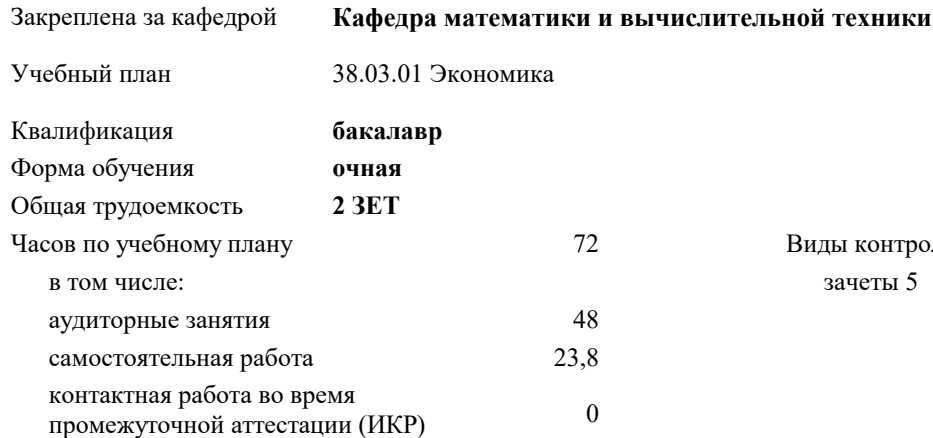

Виды контроля в семестрах: зачеты 5

#### Распределение часов дисциплины по семестрам

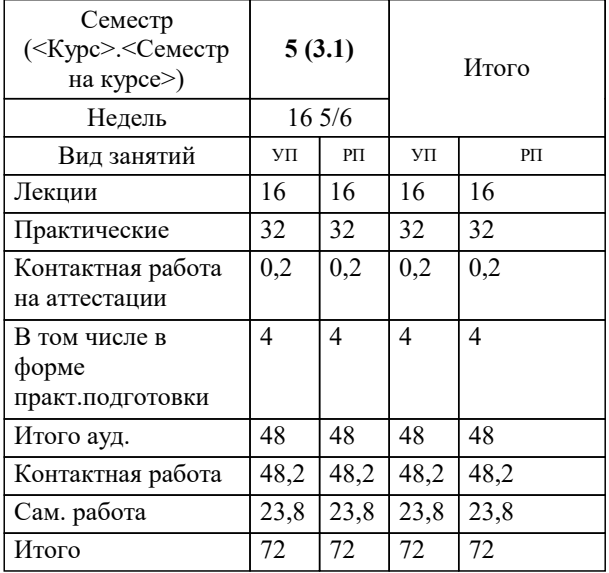

#### Программу составил(и):

*кэн, доцент, Маглинова Татьяна Григорьевна*

#### Рецензент(ы):

*первый заместитель начальника управления инвестиций и развития малого и среднего предпринимательства администрации муниципального образования город Краснодар, Алешин А.С.;кэн, Заместитель начальника отдела по финансовому и фондовому рынку и жилищным программам управления экономики администрации муниципального образования город Краснодар , Макаренко Юлия Григорьевна*

**Анализ данных на SQL** Рабочая программа дисциплины

разработана в соответствии с ФГОС ВО:

Федеральный государственный образовательный стандарт высшего образования - бакалавриат по направлению подготовки 38.03.01 Экономика (приказ Минобрнауки России от 12.08.2020 г. № 954)

38.03.01 Экономика составлена на основании учебного плана:

утвержденного учёным советом вуза от 25.12.2023 протокол № 4.

**Кафедра математики и вычислительной техники** Рабочая программа одобрена на заседании кафедры

Протокол от 20.12.2023 г. № 6

Зав. кафедрой Исикова Наталья Павловна

Согласовано с представителями работодателей на заседании НМС, протокол № 4 от 25.12.2023.

Председатель НМС проф. Павелко Н.Н.

### 1. ЦЕЛИ ОСВОЕНИЯ ДИСЦИПЛИНЫ (МОДУЛЯ)

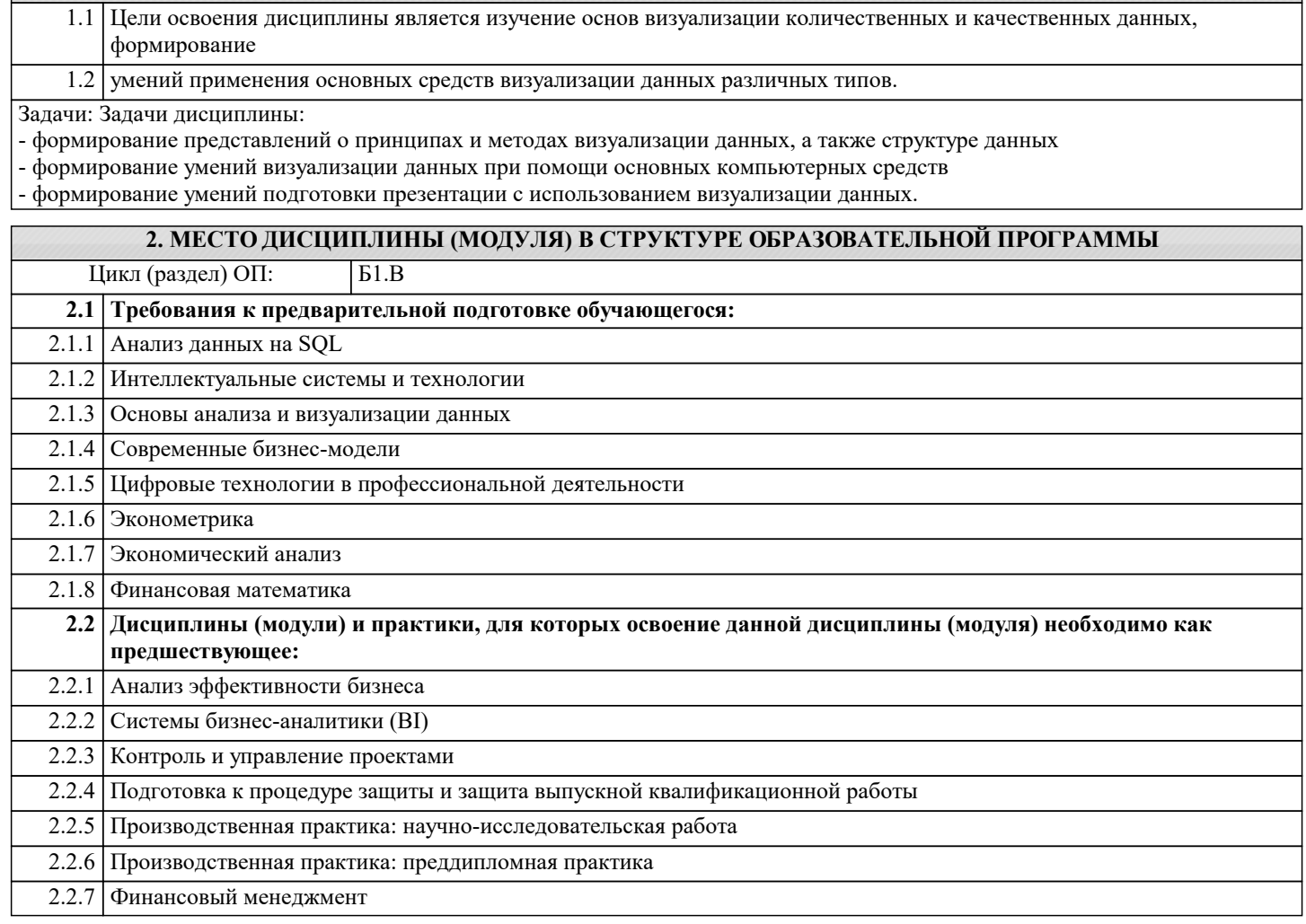

#### 3. ФОРМИРУЕМЫЕ КОМПЕТЕНЦИИ, ИНДИКАТОРЫ ИХ ДОСТИЖЕНИЯ и планируемые результаты обучения

ПК-4: Способен разрабатывать проекты развития предприятия, принимать управленческие решения, оценивать их эффективность на основе разработанных целевых показателей, используя современные информационные технологии

ПК-4.1: Разрабатывает и обосновывает стратегии развития предприятия, оценивает бизнес возможности по их реализации проводит разработку привлекательных инвестиционных проектов и оценивает их экономическую эффективность, используя современные информационные технологии

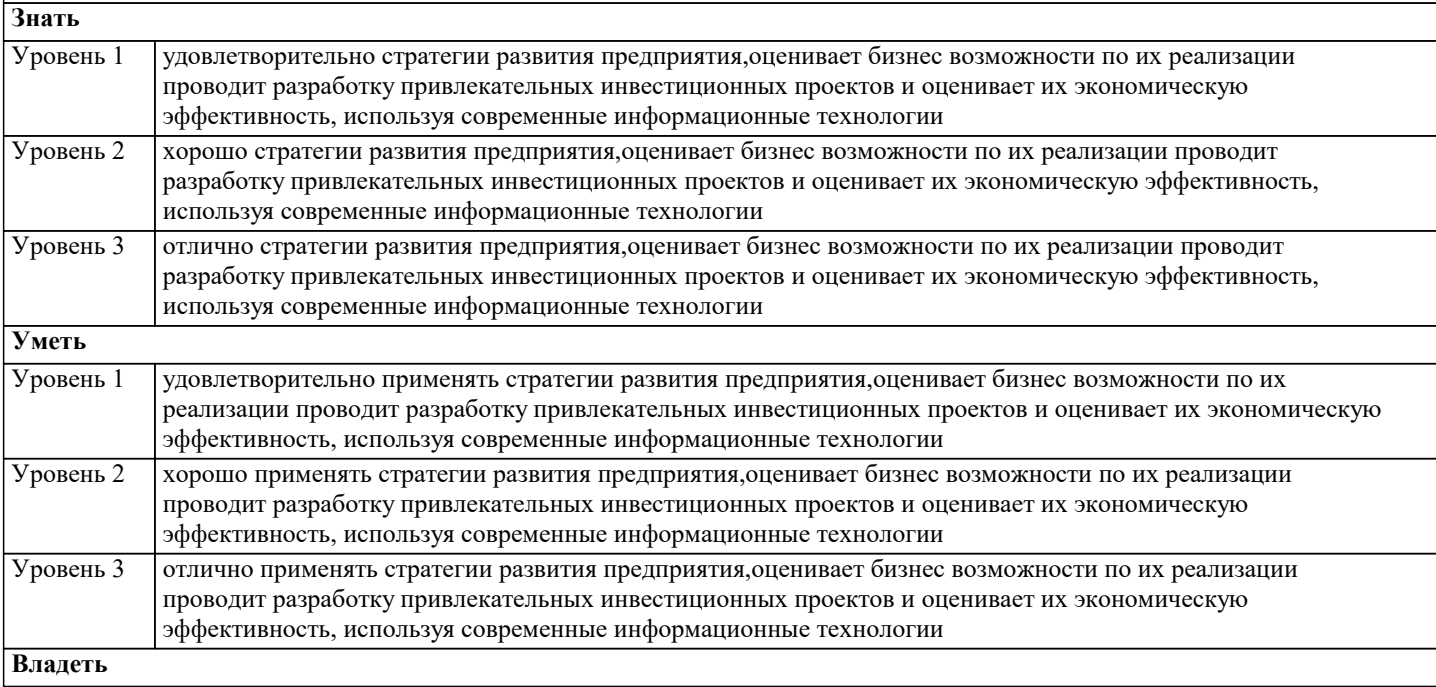

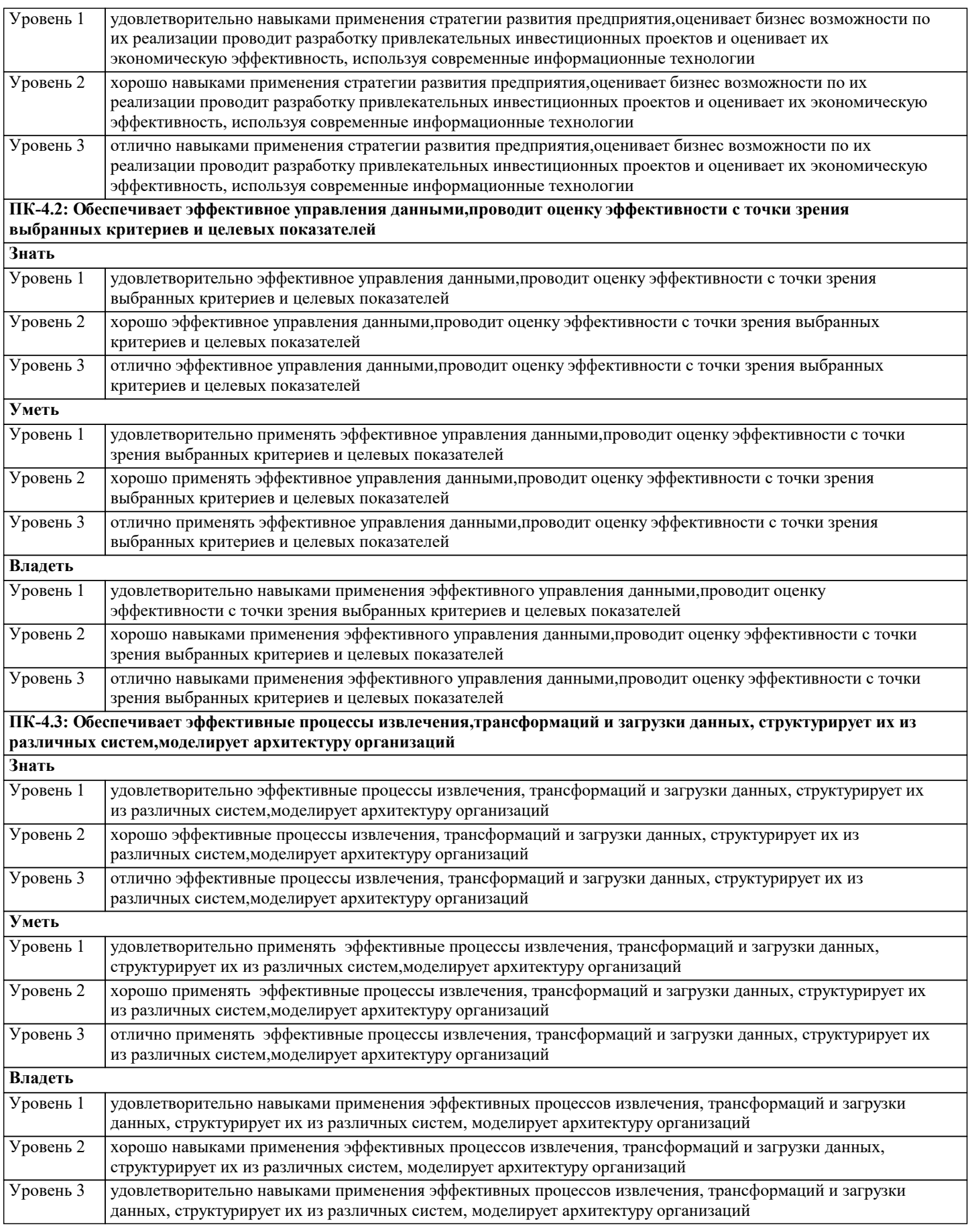

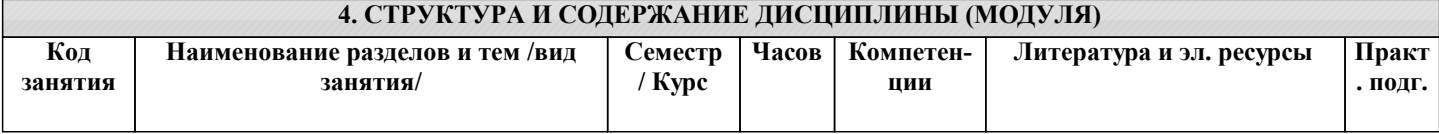

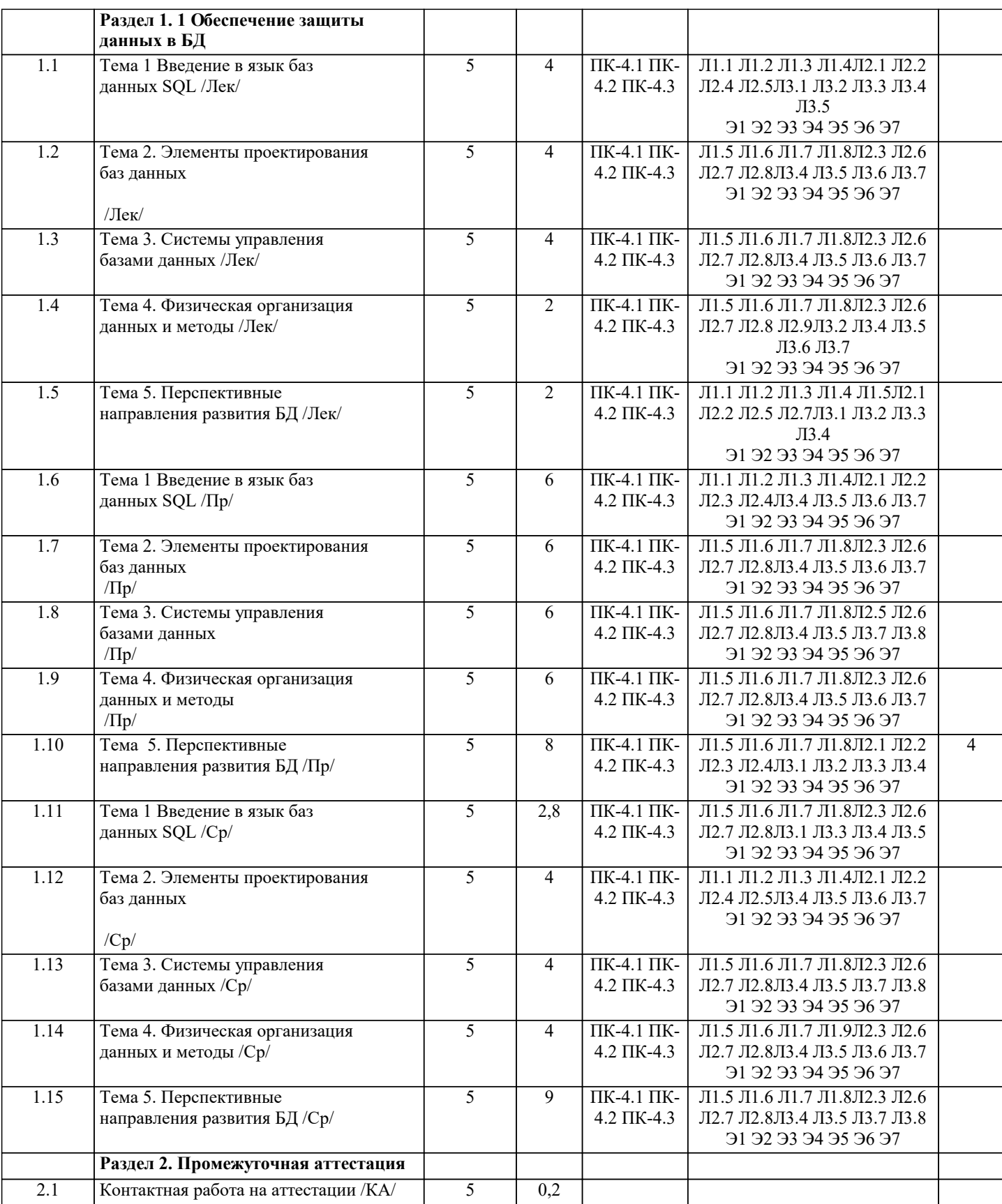

## 5. ОЦЕНОЧНЫЕ МАТЕРИАЛЫ

## 5.1. Контрольные вопросы и задания

Вопросы к зачету

1. Автоматизированные информационные системы (АИС), основанные на данных.

Предметная область АИС. Классификация АИС.

2. Компоненты системы баз данных. Уровни представления данных. Физическая и логическая независимость данных.

3. Реляционная модель данных (РМД). Структуризация данных в РМД. Основные операции.

Ограничения целостности. Достоинства и недостатки РМД. 4. Системы управления базами данных (СУБД). Назначение СУБД. Классификация СУБД. Основные функции СУБД. 5. Системы управления базами данных (СУБД). Требования к реляционным СУБД (по Кодду). 6. Структура памяти и структура хранимых данных. Управление свободным пространством памяти. 7. Способы доступа к данным. Индексирование данных. Способы организации индексов. 8. Создание и использование индексов. 9. Механизм транзакций. Начало и завершение транзакций. 10. Взаимовлияние транзакций. Способы разграничения транзакций. 11. Защита данных от сбоев. 12. Защита данных от несанкционированного доступа. 13. Требования к проекту базы данных. Этапы проектирования базы данных. 14. Инфологическое проектирование базы данных: метод "сущность-связь". 15. Логическое проектирование БД. Правила преобразования ER-диаграммы в схему БД. Составление схем отношений: выбор ключей, выбор типов данных, определение ограничений целостности. 16. Нормализация отношений (до 4НФ включительно). 5.2. Темы письменных работ Примерная тематика научно-исследовательских работ: 1. Сравнительный анализ традиционных файловых систем и информационных систем, использующих базы данных 2. Архитектура СУБД 3. Перспективы развития баз данных. Сравнительный анализ концепций, провозглашенных в Манифесте баз данных третьего поколения и Манифесте объектноориентированных баз данных 4. Сравнительный анализ реляционной и объектно-ориентированной моделей ланных 5. Объектно-ориентированные механизмы управления данными и модели Министерство образования и науки РФ Ульяновский государственный университет Форма Ф-Рабочая программа дисциплины Форма А Страница 12 из 28 6. Объектно-ориентированный подход к проектированию баз данных. Язык ODL. 7. Моделирование базы данных: проблема слабого множества сущностей (слабые объекты) 8. Достоинства и недостатки сетевой модели данных. 9. Методологические и технологические проблемы концептуального проектирования баз данных 10. Е/R модель 11. Проблема нахождения функциональных зависимостей в отношении 12. Удаление избыточных функциональных зависимостей. Правила вывода. Нахождение минимального покрытия. 13. Многозначные зависимости и нормальные формы высокого порядка 14. Декомпозиция без потерь и функциональные зависимости. 15. Функциональные зависимости. Замыкание множества зависимостей. Неприводимое множество зависимостей. 16. Реализация операций реляционной алгебры в реляционном исчислении 17. DATALOG как форма реализации реляционного исчисления 18. Рекурсивное программирование в DATALOG. Практическая реализация рекурсивного программирования 19. Реляционное исчисление: вариант кортежей и вариант доменов 20. Доказательство эквивалентности реляционной алгебры и реляционного исчисления 21. Сравнение стандартов SQL89 и SQL92 22. Сравнение стандартов SOL92 и SOL3 23. Диалект SQL реализованный в СУБД MS ACCESS 24. Диалект SQL реализованный в СУБД MS SQL Server 25. Концепция трехзначной логики в языке SQL 26. Сравнительный анализ баз данных, ориентированных на майнфреймы, баз данных, расположенных на файловом сервере и баз данных типа клиент/сервер 27. Логика приложения и многоуровневая архитектура приложений в системах клиент/сервер 28. Основные принципы и критерии оценки систем клиент/сервер. Стандарты архитектуры клиент/сервер.

29. Полхолы обеспечения интероперабельности баз данных

30. Средства создания клиентских приложений в системах клиент/сервер

#### 31. Модели распределения информации

32. Классификация и сравнительный анализ типов распределенных систем баз данных

#### 5.3. Фонд оценочных средств

1. Для создания новой таблицы в существующей базе данных используют команду:

- NEW TABLE

+ CREATE TABLE

- MAKE TARLE

2. Имеются элементы запроса: 1. SELECT employees.name, departments.name; 2. ON employees.department id=departments.id; 3. FROM employees; 4. LEFT JOIN departments. В каком порядке их нужно расположить, чтобы выполнить поиск имен всех работников со всех отделов?

 $-1, 4, 2, 3$ 

 $-1, 2, 4, 3$ 

- $+1, 3, 4, 2$
- 3. Как расшифровывается SQL?
- + structured query language
- strict question line
- strong question language
- 4. Запрос для выборки всех значений из таблицы «Persons» имеет вид:
- SELECT ALL Persons
- + SELECT \* FROM Persons
- SELECT.[Persons]
- 5. Какое выражение используется для возврата только разных значений?
- + SELECT DISCINCT
- SELECT DIFFERENT
- SELECT UNIOUE
- 6. Для подсчета количества записей в таблице «Persons» используется команда:
- COUNT ROW IN Persons
- + SELECT COUNT(\*) FROM Persons
- SELECT ROWS FROM Persons
- 7. Наиболее распространенным является тип объединения:
- + INNER JOIN
- FULL JOIN
- LEFT JOIN
- 8. Что возвращает запрос SELECT \* FROM Students?
- + Все записи из таблицы «Students»
- Рассчитанное суммарное количество записей в таблице «Students»

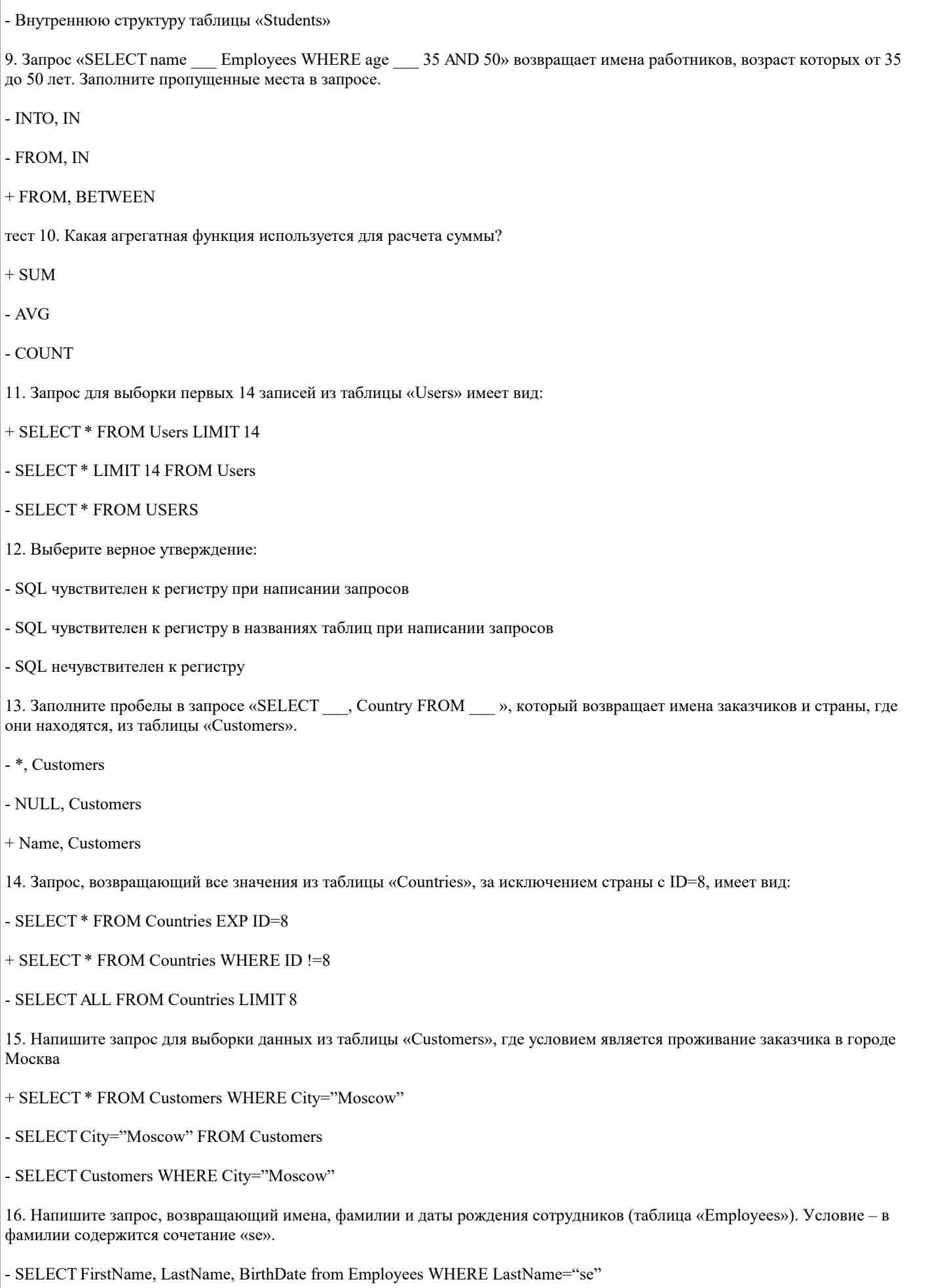

- SELECT \* from Employees WHERE LastName like "\_se\_"

+ SELECT FirstName, LastName, BirthDate from Employees WHERE LastName like "%se%"

17. Какая функция позволяет преобразовать все буквы в выбранном столбце в верхний регистр?

 $-TOP$ 

 $+$  I IPPER

 $-IIP$ 

18. Напишите запрос, позволяющий переименовать столбец LastName в Surname в таблице «Employees».

- RENAME LastName into Surname FROM Employees

+ ALTER TABLE Employees CHANGE LastName Surname varchar(50)

- ALTER TABLE Surname(LastName) FROM Employees

19. Для создания новой виртуальной таблицы, которая базируется на результатах сделанного ранее SQL запроса, используется команда:

- CREATE VIRTUAL TABLE

+ CREATE VIEW

- ALTER VIEW

тест-20. В таблице «Emlpoyees» содержатся данные об именах, фамилиях и зарплате сотрудников. Напишите запрос, который изменит значение зарплаты с 2000 на 2500 для сотрудника с ID=7.

- SET Salary=2500 FROM Salary=2000 FOR ID=7 FROM Employees

- ALTER TABLE Employees Salary=2500 FOR ID=7

+ UPDATE Employees SET Salary=2500 WHERE ID=7

21. К какому результату приведет выполнение запроса DROP DATABASE Users?

+ Полное удаление базы данных «Users»

- Блокировка на внесение изменений в базу данных «Users»

- Удаление таблицы «Users» из текущей базы данных

22. В таблице «Animals» базы данных зоопарка содержится информация обо всех обитающих там животных, в том числе о лисах: red fox, grey fox, little fox. Напишите запрос, возвращающий информацию о возрасте лис.

- SELECT %fox age FROM Animals

+ SELECT age FROM Animals WHERE Animal LIKE «%fox»

- SELECT age FROM %Fox.Animals

23. Что возвращает запрос SELECT FirstName, LastName, Salary FROM Employees Where Salary<(Select AVG(Salary) FROM Employees) ORDER BY Salary DESC?

- Имена, фамилии и зарплаты сотрудников, значения которых соответствуют среднему значению среди всех сотрудников

- Имена, фамилии сотрудников и их среднюю зарплату за весь период работы, с выполнением сортировки по убыванию

+ Имена, фамилии и зарплаты сотрудников, для которых справедливо условие, что их зарплата ниже средней, с выполнением сортировки зарплаты по убыванию

24. Напишите запрос, возвращающий значения из колонки «FirstName» таблицы «Users».

+ SELECT FirstName FROM Users

#### - SELECT FirstName.Users

#### - SELECT \* FROM Users.FirstName

25. Напишите запрос, возвращающий информацию о заказчиках, проживающих в одном из городов: Москва, Тбилиси, Львов.

- SELECT Moscow, Tbilisi, Lvov FROM Customers

+ SELECT \* FROM Customers WHERE City IN ('Moscow', 'Tbilisi', 'Lvov')

- SELECT City IN ('Moscow', 'Tbilisi', 'Lvov') FROM Customers

26. Какая команда используется для объединения результатов запроса без удаления дубликатов?

**UNION** 

+ UNION ALL

- FULL JOIN

27. Оператор REVOKE предназначен для:

- Предоставления пользователю или группе пользователей прав на осуществление определенных операций;

- Задавания пользователю или группе пользователей запрета, который является приоритетным по сравнению с разрешением;

 $+$  Отзыва у пользователя или группы пользователей выданных ранее разрешений

28. Для чего в SQL используются aliases?

+ Для назначения имени источнику данных в запросе при использовании выражения в качестве источника данных или для упрощения структуры запросов

- Для переименования полей

- Для более точного указания источника данных, если в базе данных содержатся таблицы с одинаковыми названиями полей

29. Напишите запрос, который будет возвращать значения городов из таблицы «Countries».

- SELECT \* FROM Countries WHERE ID="City"

+ SELECT City FROM Countries

- SELECT City.Countries

тест 30. Имеются элементы запроса: 1. ORDER BY Name; 2. WHERE Age<19; 3. FROM Students; 4. SELECT FirstName, LastName. В каком порядке их нужно расположить, чтобы выполнить поиск имен и фамилий студентов в возрасте до 19 лет с сортировкой по имени?

 $-1, 4, 2, 3$ 

 $-4, 2, 3, 1$ 

 $+4, 3, 2, 1$ 

31. Для чего в SQL используется оператор PRIVILEGUE?

- Для наделения суперпользователя правами администратора

- Для выбора пользователей с последующим наделением их набором определенных прав

+ Такого оператора не существует

32. Напишите запрос, который будет возвращать текущую дату.

+ SELECT GetDate()

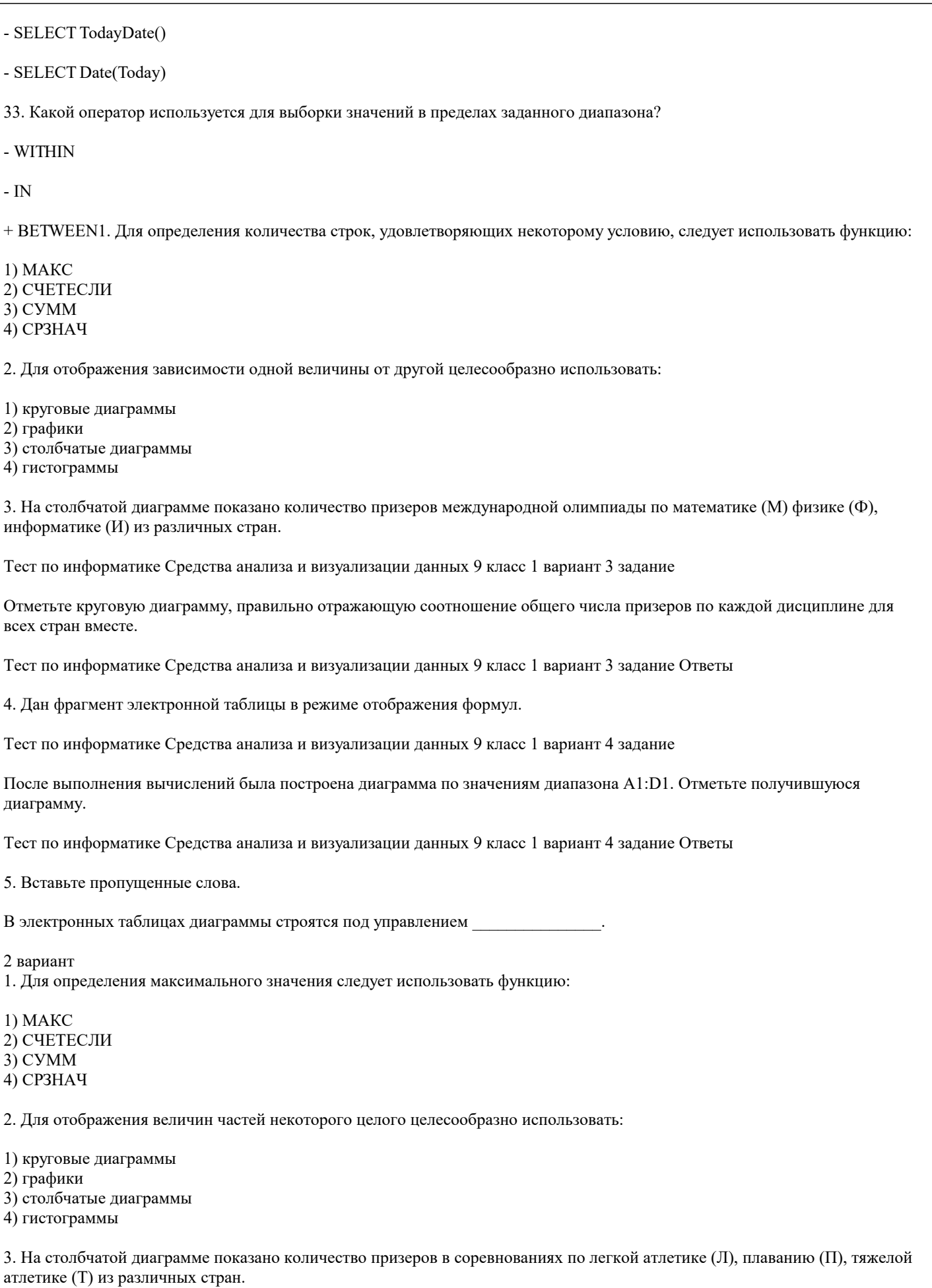

Тест по информатике Средства анализа и визуализации данных 9 класс 2 вариант 3 задание

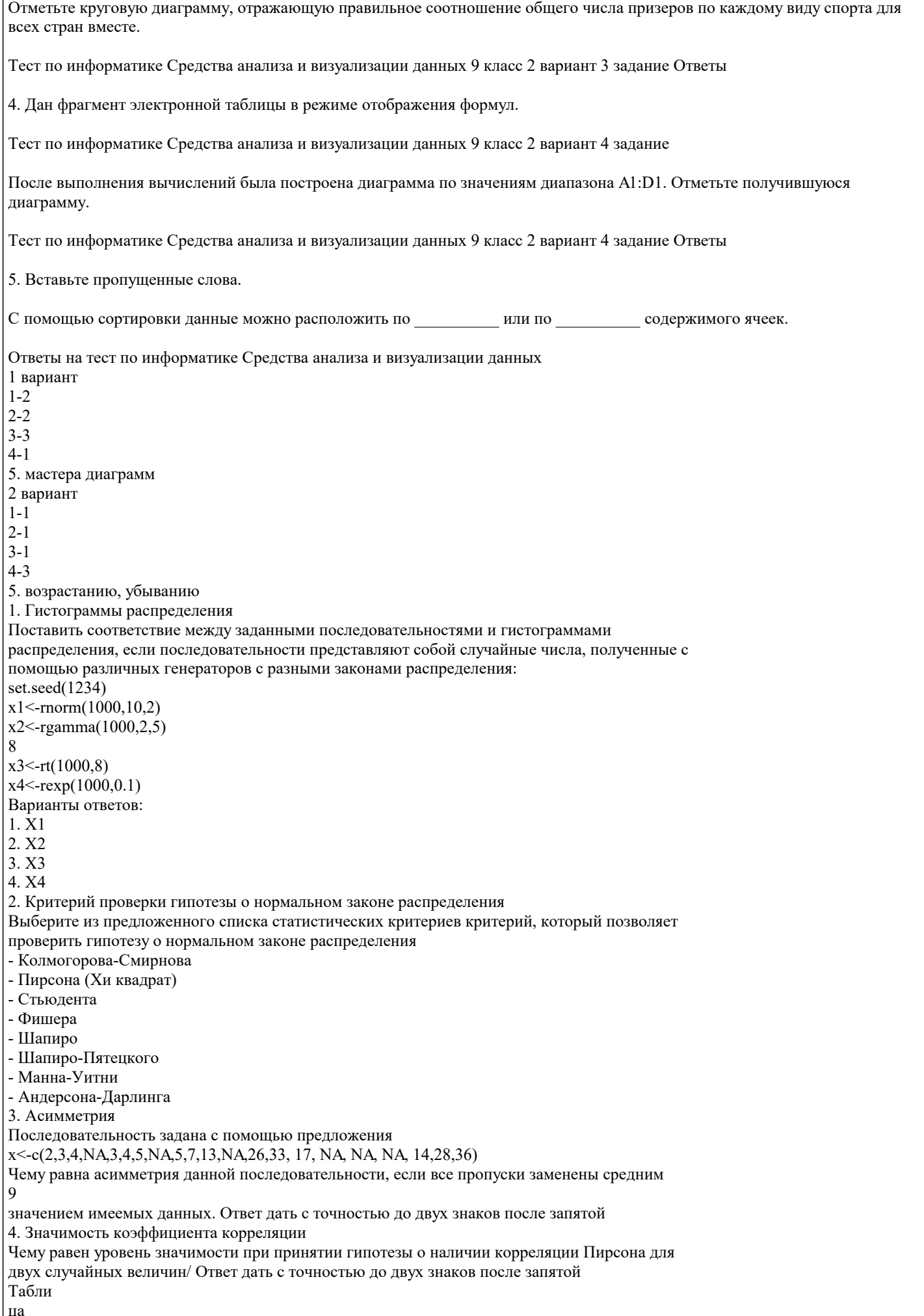

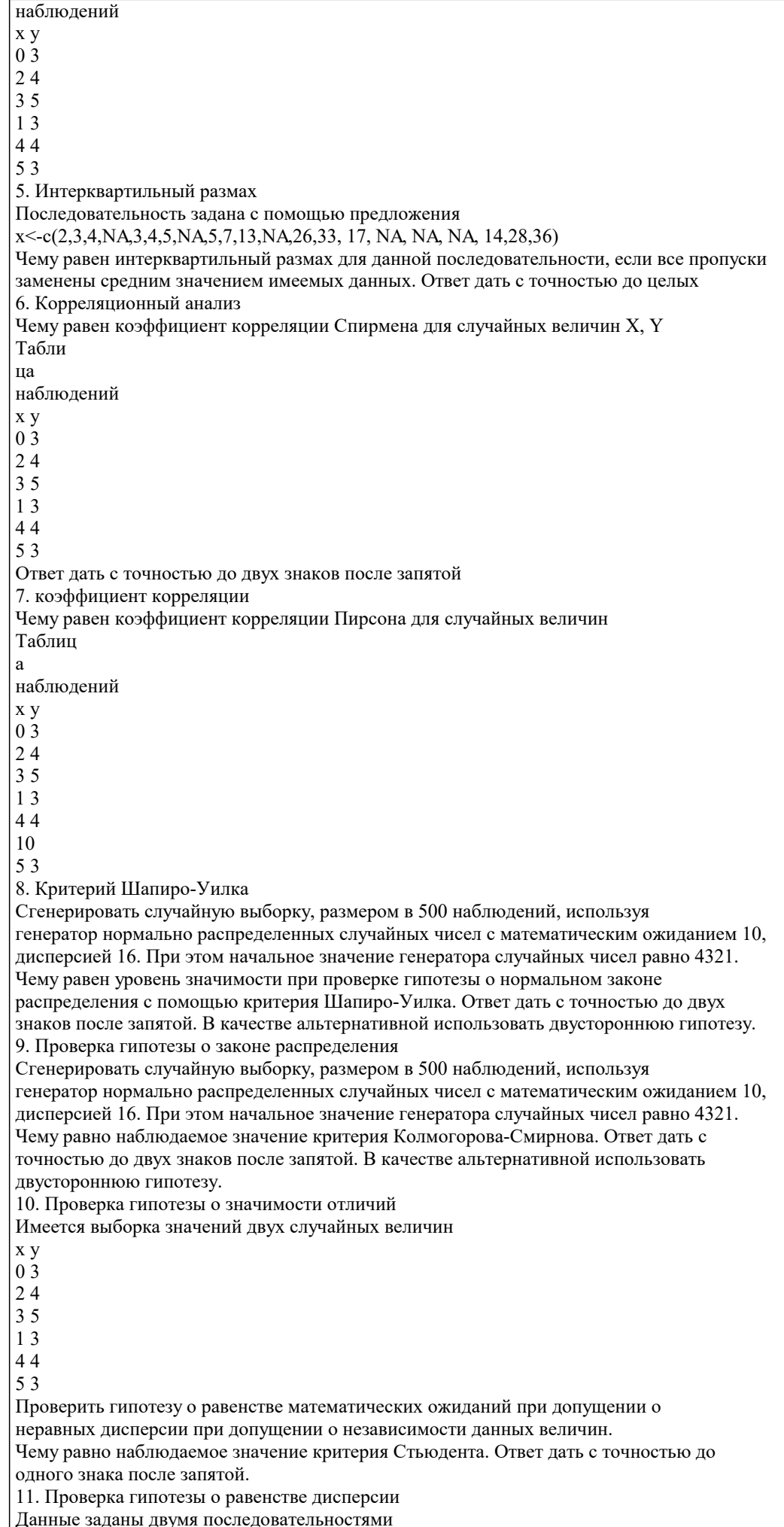

 $x \leq c(0, 2, 3, 1, 4, 5)$  $y < c(3, 4, 5, 3, 4, 3)$ Чему равно наблюдаемое значение критерия Фишера при проверке гипотезы о равенстве дисперсий? Ответ дать с точностью до двух знаков после запятой 12. Пропуски данных Последовательность задана с помощью предложения x <- c(2,3,4, NA,3,4,5, NA,5,7,13, NA, 26, 33, 17, NA, NA, NA, 14, 28, 36) Чему равно среднее данной последовательности, если все пропуски заменены медианным значением. Ответ дать с точностью до двух знаков после запятой 6. Предпосылки Гаусса-Маркова(укажите верные ответы): 1) Мат.ожидание остатков регрессии = 0 2) Отсутствие мультиколлинеарности 3) Отсутствие Гетероскедастичности 4) Нормальное распределение зависимой переменной 5) Отсутствие автокорреляции 7. Что описывает показатель R2: 1) Насколько % дисперсия Y описывается включенными в модель X's 2) Значимость модели в целом 3) Значимость константы модели 4) Стандартное отклонение переменной 8. По каким критериям можно определить значимость коэффициентов регрессии: 1) P-value 2) t- стьюдент 3) F-статистика Фишера 4) Хи-квадрат 9. В уравнении Y=1200+24000X(1)+600X(2), где Y-стоимость страховки, X(1)=1(человек курит) и X1=0(человек не курит), X(2)- количество детей, найти стоимость страховки для курящих людей при постоянстве прочих факторов: 1) 25200  $(2)$  24000  $3) 1200$  $(4) 1800$ 10. Какое значение должен принимать показатель DW: 1) Около 2 2) В интервале от 0 до 4 3) От-1 до 1 11. Какой интервал значений может принимать коэффициент линейной корреляции: 1) От 0 до 1 2) От -1 до 1 3) От 0 до 4 12. Причина, по которой модель случайного леса работает так хорошо, заключается в том, что(выберите правильные варианты): 1) Большое число относительно некоррелированных деревьев, работающих совместно, будет превосходить любую из их отдельных составляющих. 2) Некоррелированные модели могут прогнозировать точнее, чем любой индивидуальный прогноз. 3) Причина такого чудесного эффекта: деревья защищают друг друга от своих индивидуальных ошибок, по крайней мере до тех пор, пока они не будут постоянно ошибаться в одном и том же направлении. 13. Случайный лес имеет множество применений, таких как: 1) механизмы рекомендаций, 2) классификация изображений 3) отбор признаков. 14. Среди самых популярных задач в машинном обучении выделяют (укажите верное): 1) классификация – отнесение объекта к одной из категорий на основании его признаков 2) регрессия – прогнозирование количественного признака объекта на основании прочих его признаков 3) кластеризация - разбиение множества объектов на группы на основании признаков этих объектов так, чтобы внутри групп объекты были похожи между собой, а вне одной группы - менее похожи 4) детекция аномалий – поиск объектов, "сильно непохожих" на все остальные в выборке либо на какую-то группу объектов 15. Алгоритм состоит из четырех этапов: 1) Создайте случайные выборки из заданного набора данных. 2) Для каждой выборки постройте дерево решений и получите результат предсказания,

используя данное дерево.

#### 3) Проведите голосование за каждый полученный прогноз.

4) Выберите предсказание с наибольшим количеством голосов в качестве

#### окончательного результата.

#### 5.4. Перечень видов оценочных средств

Перечень типов, видов контроля и основных оценочных средств, реализуемых для оценки достижений студентов в рамках освоения образовательной программы

1. Типы контроля, реализуемые для оценки достижений в рамках освоения учебных дисциплин образовательной программы:

Пропедевтический контроль;

Текущий контроль;

Рубежный контроль;

Промежуточный контроль.

На этапе текущего и рубежного контроля преимущественно оценивается степень сформированности

компетенций на базовом уровне.

На этапе промежуточного контроля оценивается степень сформированности компетенций на повышенном уровне.

2. Виды контроля и основные оценочные средства

Виды контроля и оценочные средства являются инструментом доказательства сформированности компетенций Под оценочными средствами понимаются различные подвиды контроля, которые включают в себя конкретные контрольные задания и описание процедур их применения. Наиболее валидная процедура оценивания предполагает сочетание количественных и качественных методик.

К основным видам контроля относятся:

• устный опрос (УО),

• письменные работы (ПР),

• контроль с помощью технических средств и информационных систем (информационно-технические

средства оценки - ИТСО);

• инновационные оценочные средства (ИОС);

• комплексные многофункциональные интегративные виды (КМИВ)

В рамках данной образовательной программы используются следующие виды контроля и оценочных средств:

#### 6. УЧЕБНО-МЕТОДИЧЕСКОЕ И ИНФОРМАЦИОННОЕ ОБЕСПЕЧЕНИЕ ДИСЦИПЛИНЫ (МОДУЛЯ)

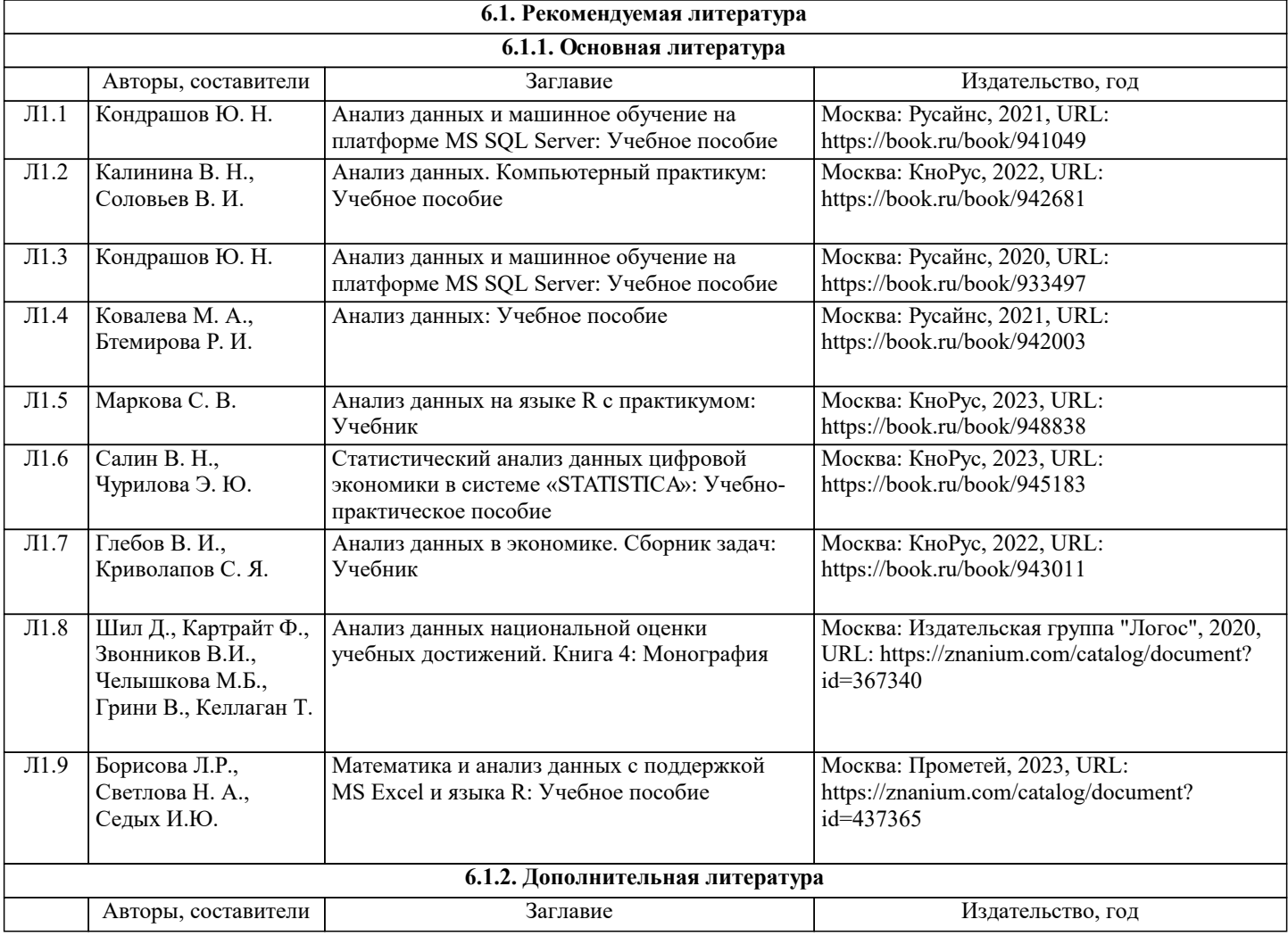

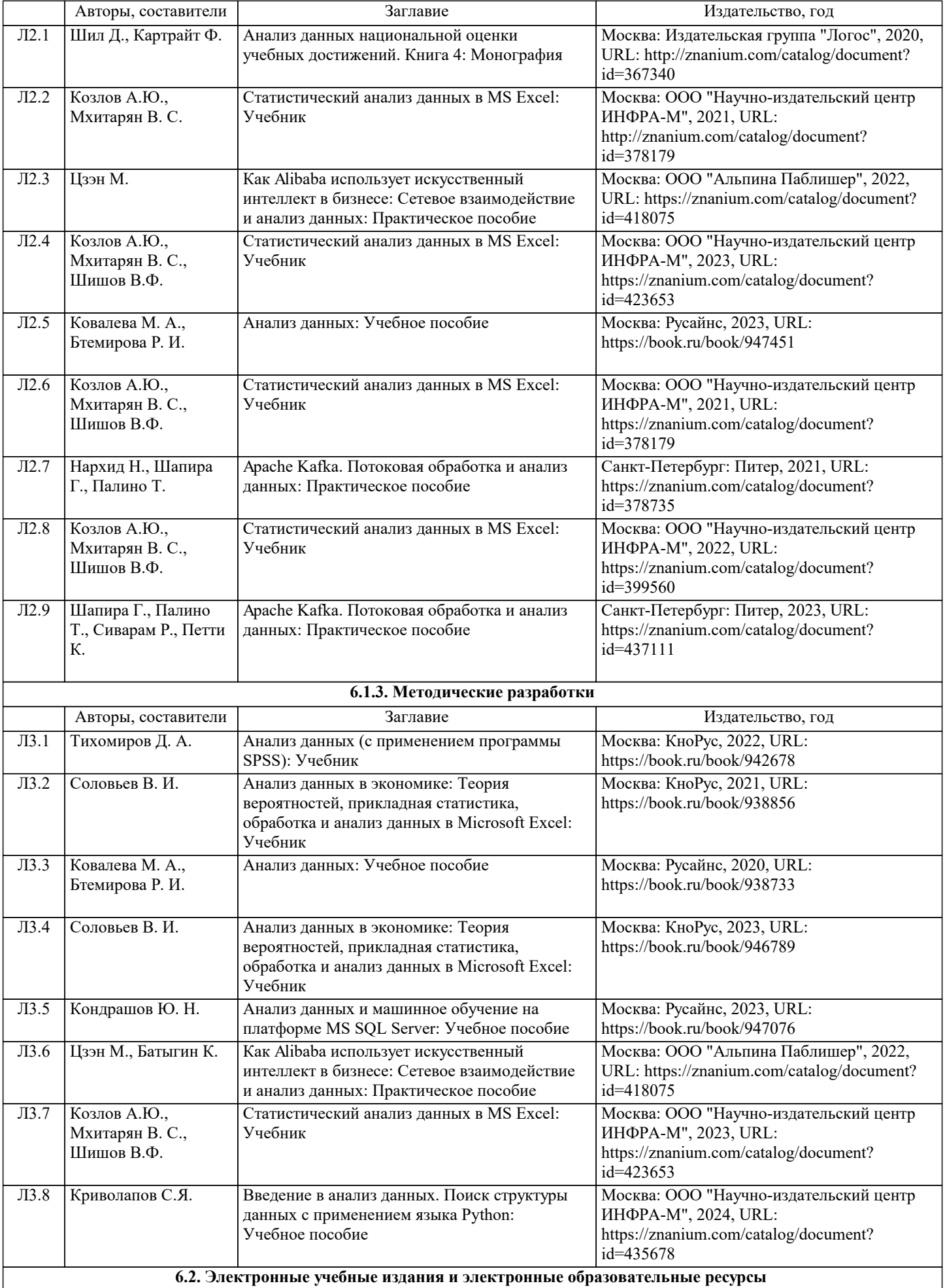

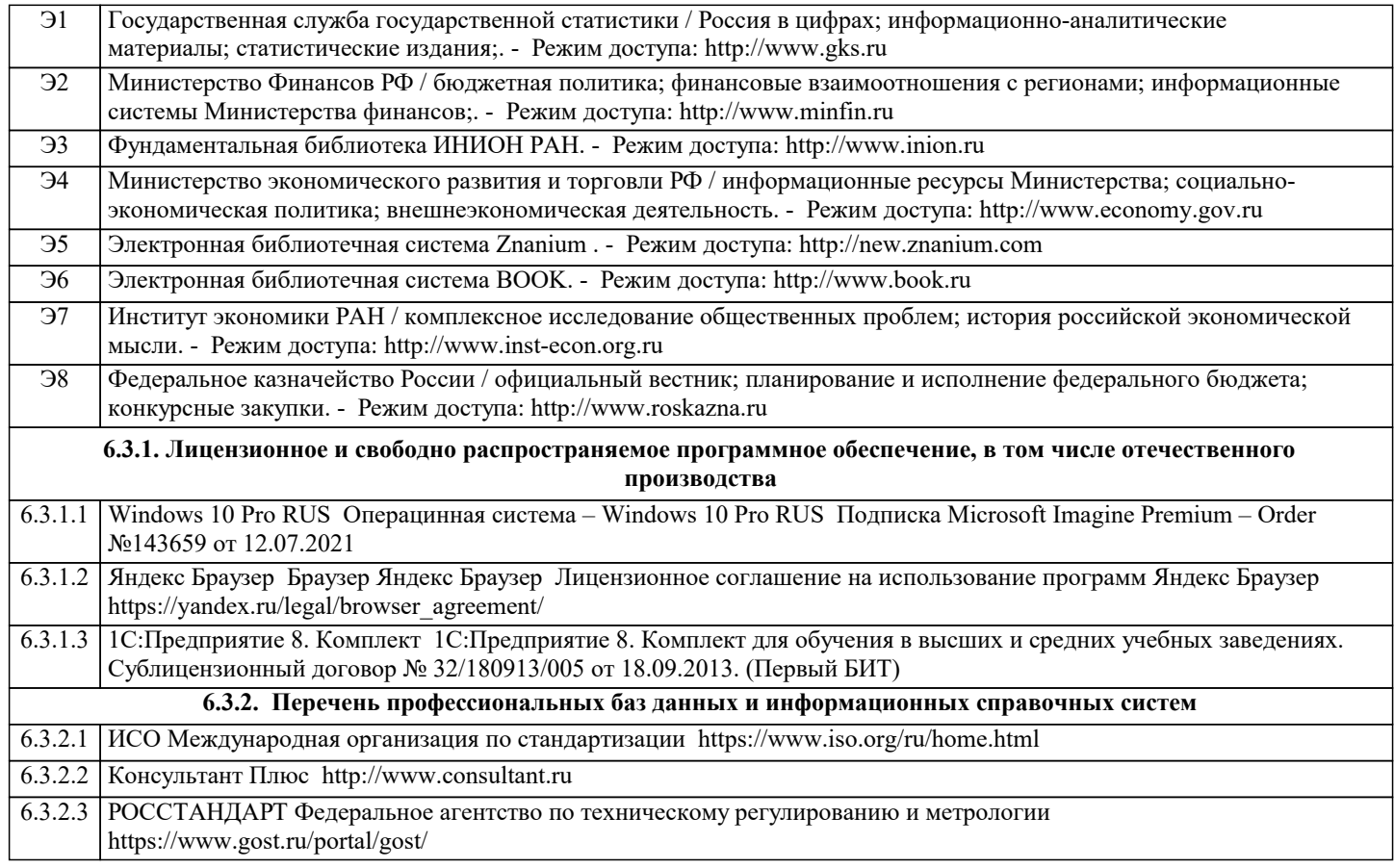

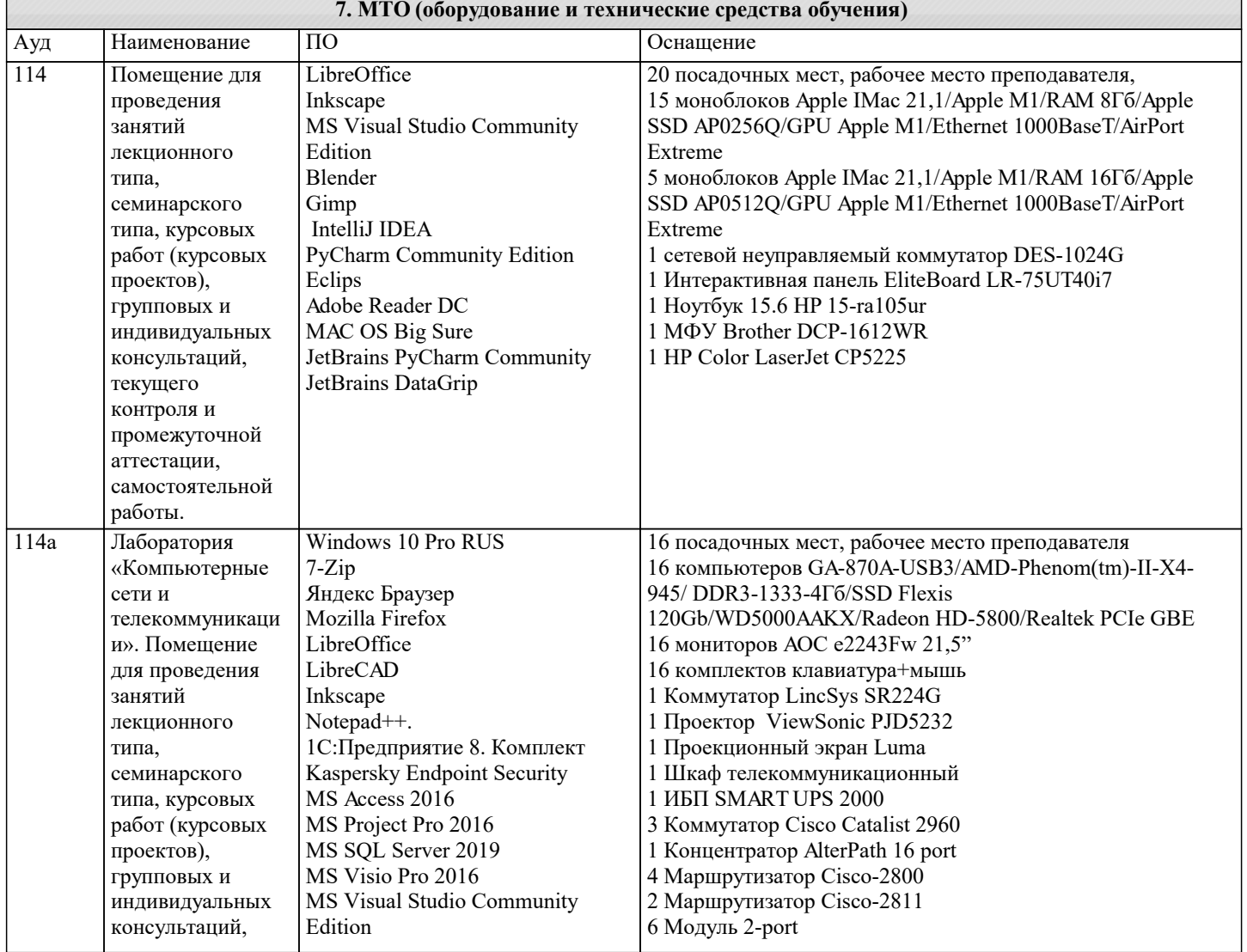

H

J.

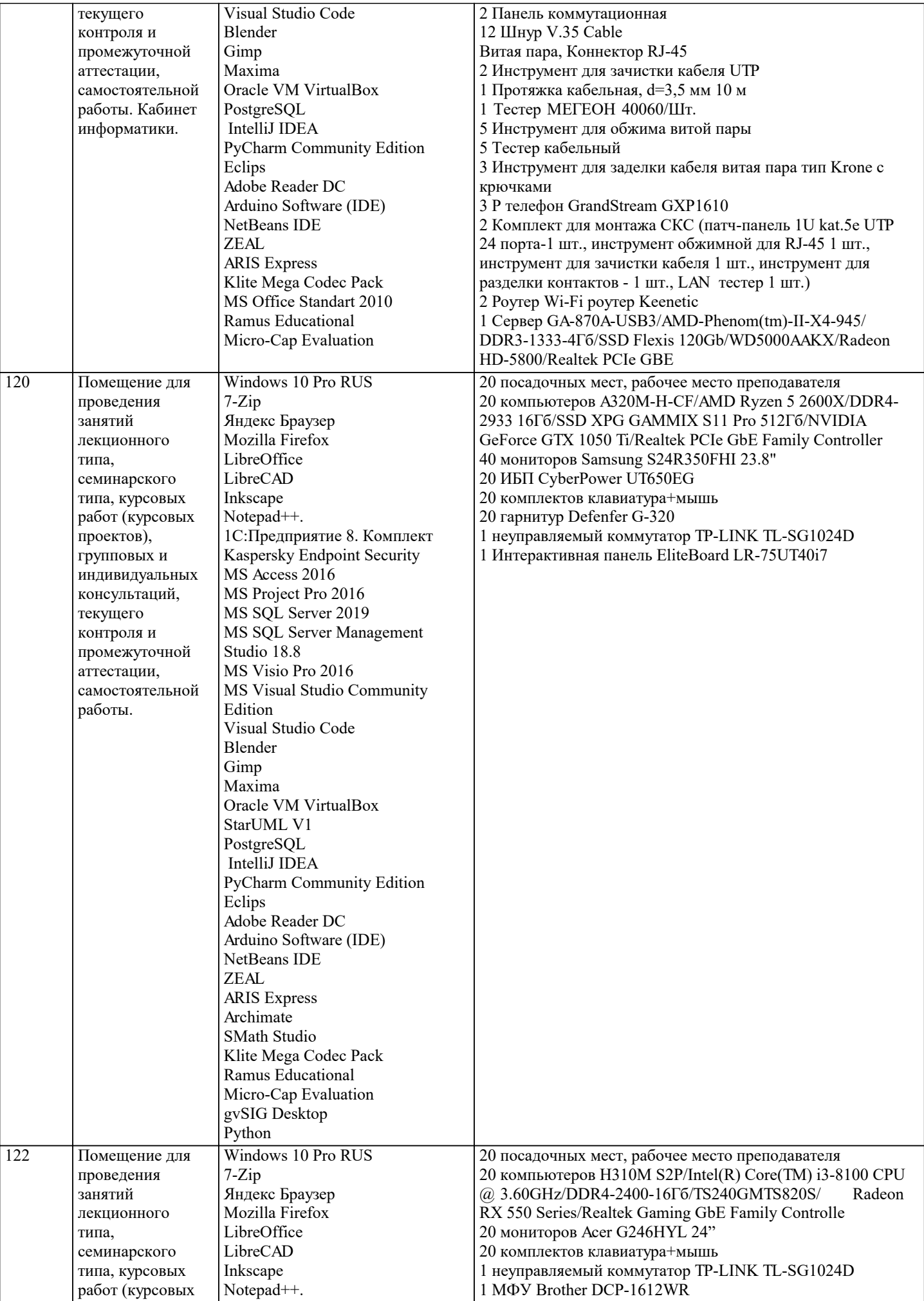

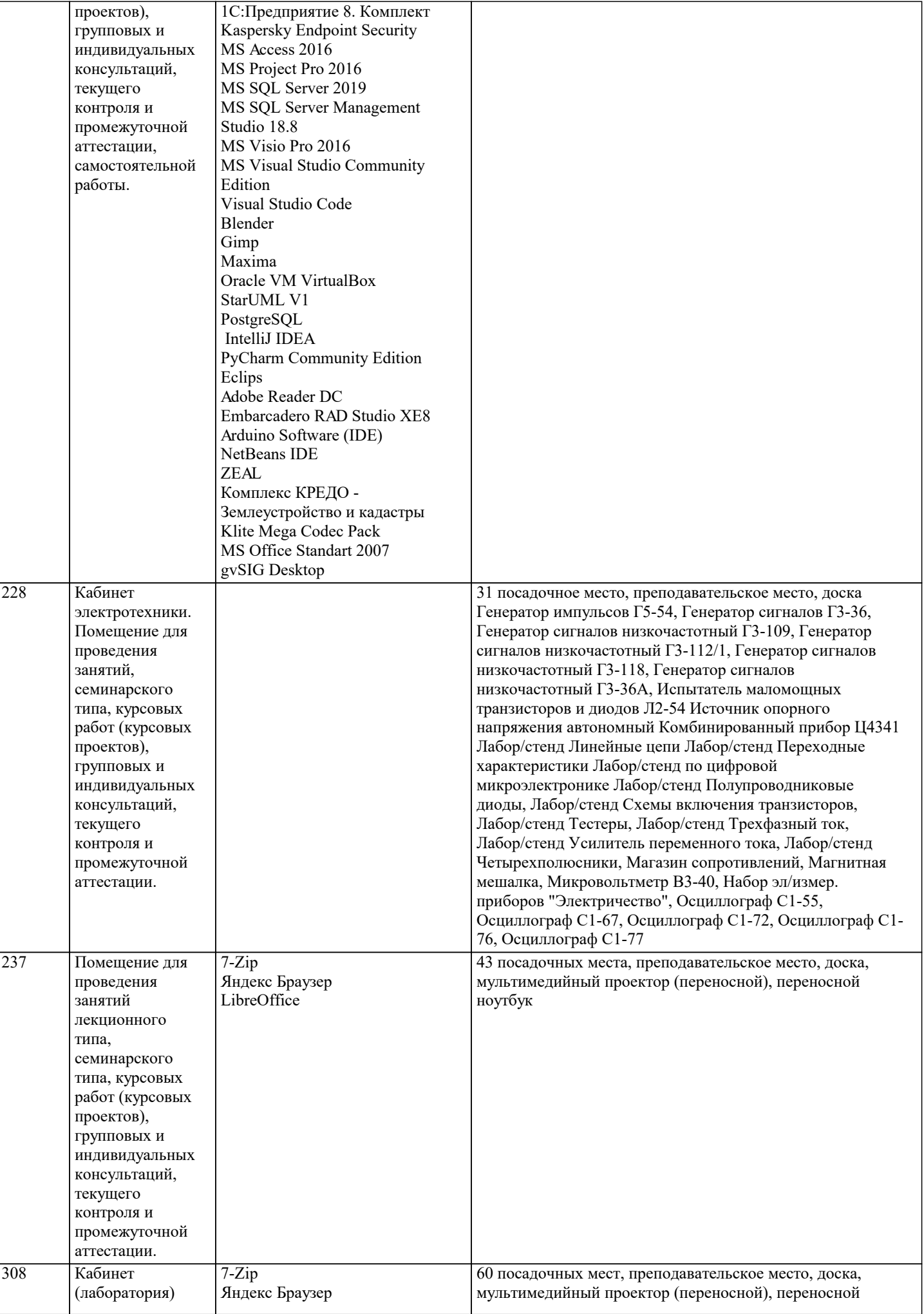

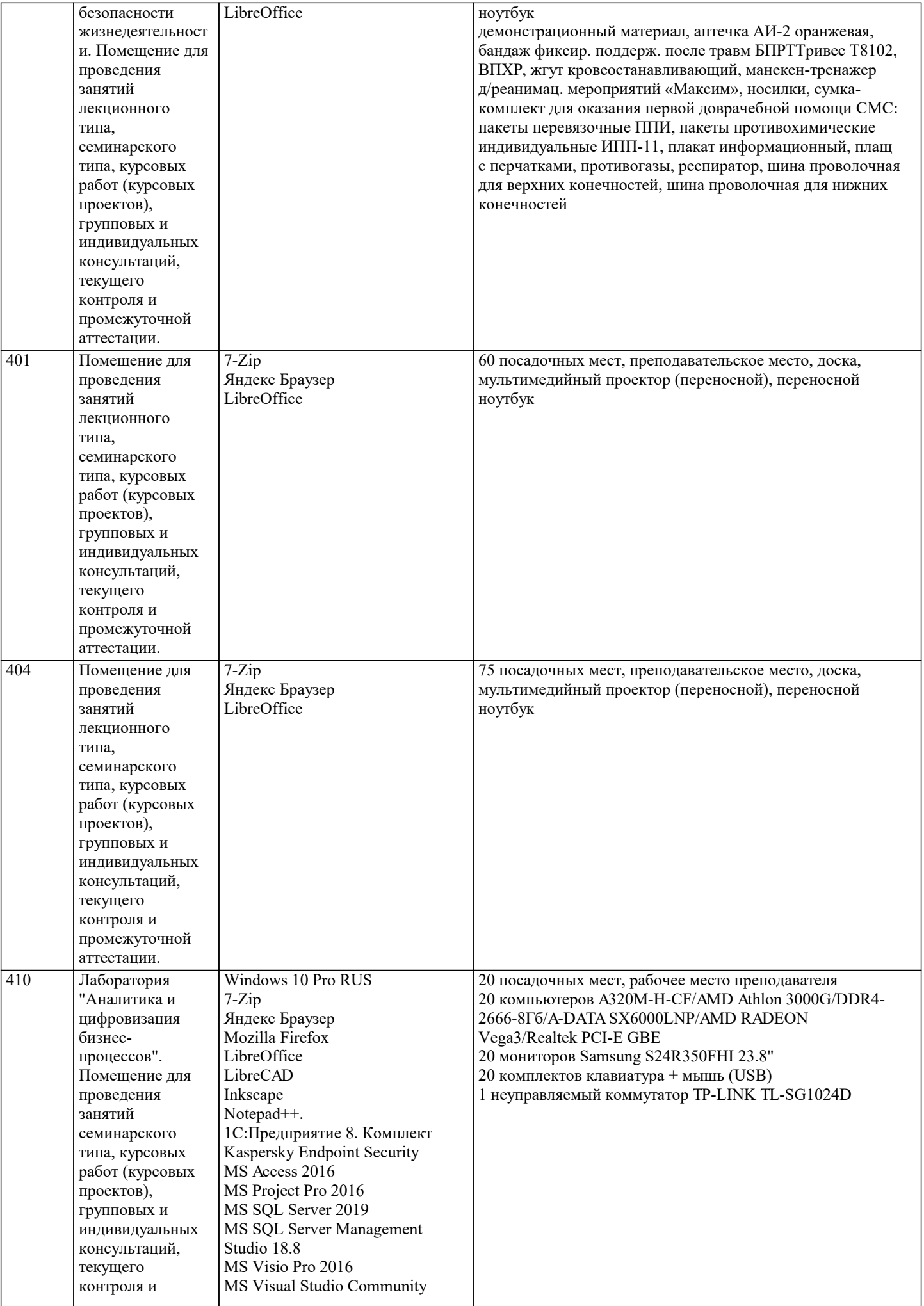

H

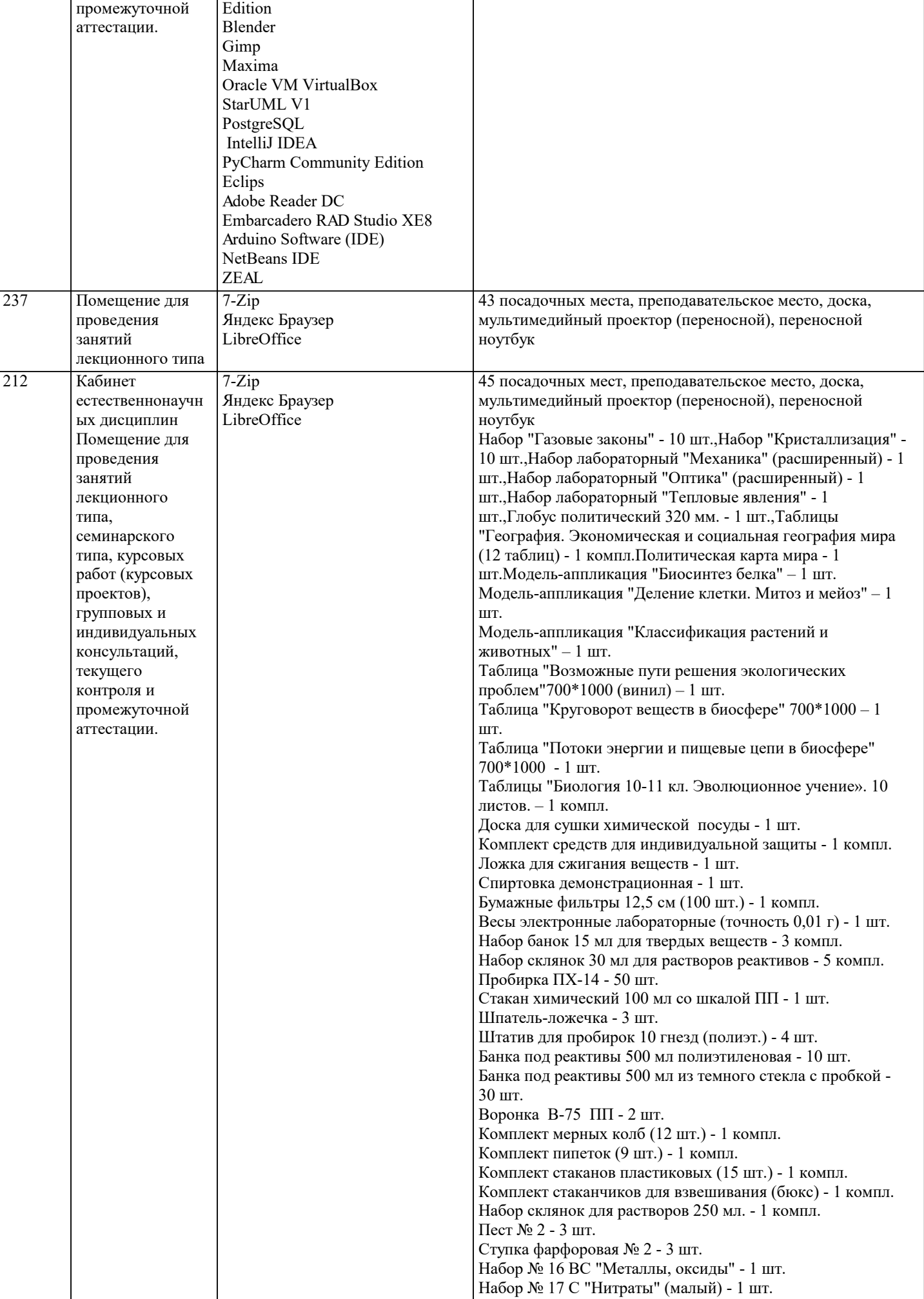

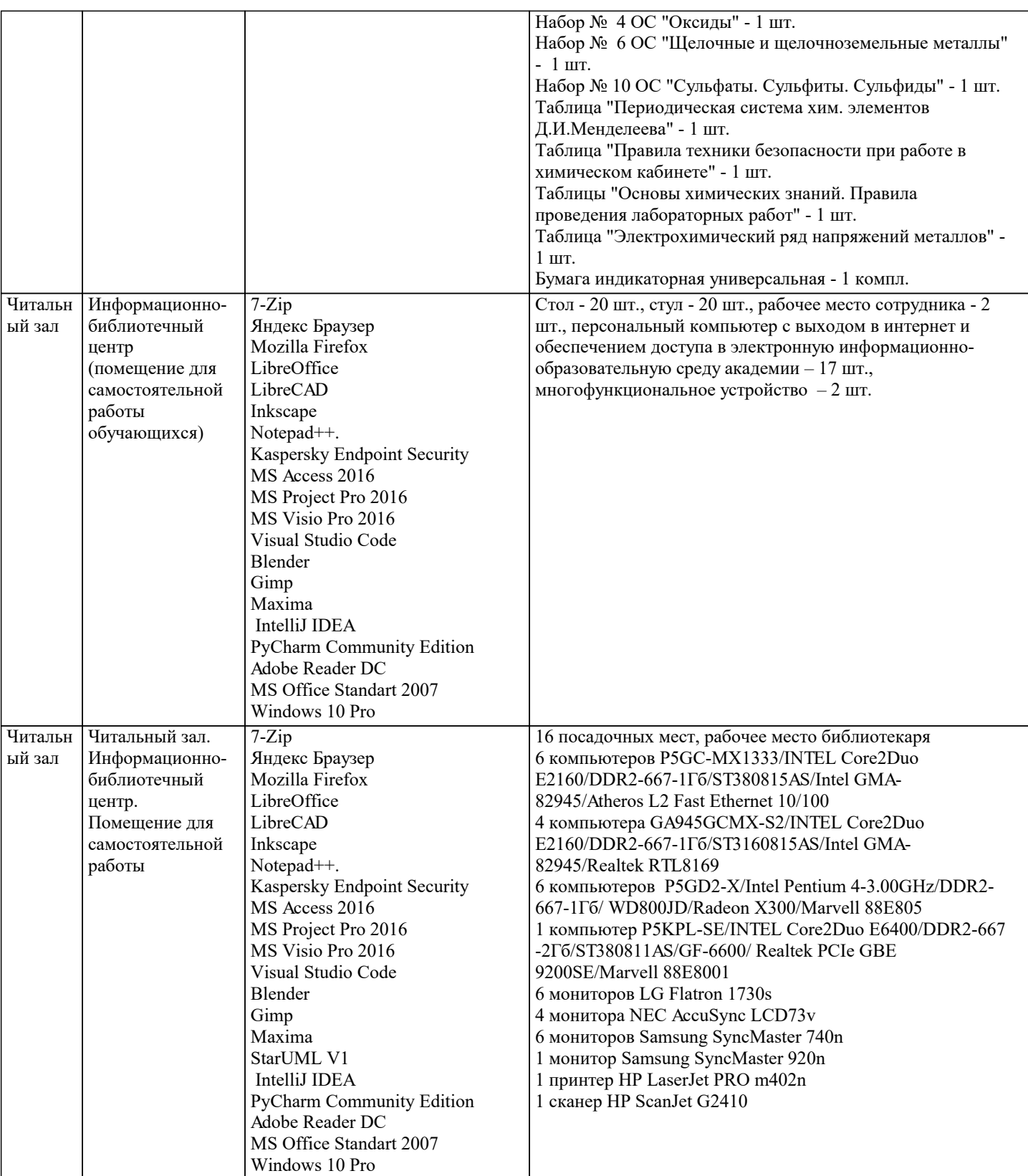

#### **8. МЕТОДИЧЕСКИЕ УКАЗАНИЯ ДЛЯ ОБУЧАЮЩИХСЯ ПО ОСВОЕНИЮ ДИСЦИПЛИНЫ (МОДУЛЯ)**

Приступая к изучению дисциплины, студенту необходимо внимательно ознакомиться с тематическим планом занятий, списком рекомендованной литературы. Следует уяснить последовательность выполнения индивидуальных учебных заданий. Самостоятельная работа студента предполагает работу с научной и учебной литературой, умение создавать тексты. Уровень и глубина усвоения дисциплины зависят от активной и систематической работы на лекциях, изучения рекомендованной литературы, выполнения контрольных письменных заданий. При изучении дисциплины студенты выполняют следующие задания: - изучают рекомендованную научно-практическую и учебную литературу; - выполняют задания, предусмотренные для самостоятельной работы. Основными видами аудиторной работы студентов являются лекции и практические / семинарские занятия.

В ходе лекций преподаватель излагает и разъясняет основные, наиболее сложные понятия темы, а также связанные с ней теоретические и практические проблемы, дает рекомендации на семинарское занятие и указания на самостоятельную работу. Знакомство с дисциплиной происходит уже на первой лекции, где от студента требуется не просто внимание, но и самостоятельное оформление конспекта. При работе с конспектом лекций необходимо учитывать тот фактор, что одни лекции дают ответы на конкретные вопросы темы, другие - лишь выявляют взаимосвязи между явлениями, помогая студенту понять глубинные процессы развития изучаемого предмета как в истории, так и в настоящее время. Конспектирование лекций – сложный вид вузовской аудиторной работы, предполагающий интенсивную умственную деятельность студента. Конспект является полезным тогда, когда записано самое существенное и сделано это самим обучающимся. Не надо стремиться записать дословно всю лекцию. Такое «конспектирование» приносит больше вреда, чем пользы. Целесообразно вначале понять основную мысль, излагаемую лектором, а затем записать ее. Желательно запись осуществлять на одной странице листа или оставляя поля, на которых позднее, при самостоятельной работе с конспектом, можно сделать дополнительные записи, отметить непонятные места.

Конспект лекции лучше подразделять на пункты, соблюдая красную строку. Этому в большой степени будут способствовать вопросы плана лекции, предложенные преподавателям. Следует обращать внимание на акценты, выводы, которые делает лектор, отмечая наиболее важные моменты в лекционном материале замечаниями «важно», «хорошо запомнить» и т.п. Можно делать это и с помощью разноцветных маркеров или ручек, подчеркивая термины и определения. Целесообразно разработать собственную систему сокращений, аббревиатур и символов. Однако при дальнейшей работе с конспектом символы лучше заменить обычными словами для быстрого зрительного восприятия текста. Работая над конспектом лекций, всегда необходимо использовать не только учебник, но и ту литературу, которую дополнительно рекомендовал лектор. Именно такая серьезная, кропотливая работа с лекционным материалом позволит глубоко овладеть теоретическим материалом.

Подготовку к каждому практическому занятию студент должен начать с ознакомления с планом практического занятия, который отражает содержание предложенной темы. Тщательное продумывание и изучение вопросов плана основывается на проработке текущего материала лекции, а затем изучения обязательной и дополнительной литературы, рекомендованной к данной теме. Все новые понятия по изучаемой теме необходимо выучить наизусть и внести в глоссарий, который целесообразно вести с самого начала изучения курса. Результат такой работы должен проявиться в способности студента свободно ответить на теоретические вопросы практикума, его выступлении и участии в коллективном обсуждении вопросов изучаемой темы, правильном выполнении практических заданий и контрольных работ. В процессе подготовки к практическим занятиям, студентам необходимо обратить особое внимание на самостоятельное изучение рекомендованной литературы. При всей полноте конспектирования лекции в ней невозможно изложить весь материал из-за лимита аудиторных часов. Поэтому самостоятельная работа с учебниками, учебными пособиями, научной, справочной литературой, материалами периодических изданий и Интернета является наиболее эффективным методом получения дополнительных знаний, позволяет значительно активизировать процесс овладения информацией, способствует более глубокому усвоению изучаемого материала, формирует у студентов свое отношение к конкретной проблеме.

#### 9. МЕТОЛИЧЕСКИЕ УКАЗАНИЯ ОБУЧАЮШИМСЯ ПО ВЫПОЛНЕНИЮ САМОСТОЯТЕЛЬНОЙ РАБОТЫ

Самостоятельная работа - это вид учебной деятельности, которую студент совершает в установленное время и в установленном объеме индивидуально или в группе, без непосредственной помощи преподавателя (но при его контроле), руководствуясь сформированными ранее представлениями о порядке и правильности выполнения действий. Введение модульной системы организации учебного процесса в вузе приводит к сокращению аудиторной нагрузки студентов и увеличению объема часов на самостоятельную работу, что увеличивает значимость текущего контроля знаний студентов в том числе с использованием письменных работ, эссе, рефератов, тестов, домашних работ.

В связи с этим одна из основных задач учебного процесса сегодня - научить студентов работать самостоятельно. Научить учиться - это значит развить способности и потребности к самостоятельному творчеству, повседневной и планомерной работе над учебниками, учебными пособиями, периодической литературой и т.д., активному участию в научной работе. Самостоятельная работа проводится с целью:

- систематизации и закрепления полученных теоретических знаний и практических умений студентов:

- углубления и расширения теоретических знаний;

- формирования умений использовать нормативную, правовую, справочную локументацию и специальную литературу; - развития познавательных способностей и активности студентов: творческой инициативы, самостоятельности,

ответственности, организованности;

- формирование самостоятельности мышления, способностей к саморазвитию, совершенствованию и самоорганизации;

- формирования общих и профессиональных компетенций;

- развитию исследовательских умений.

Получение углубленных знаний по изучаемой дисциплине достигается за счет дополнительных часов к аудиторной работе - самостоятельной работы студентов под контролем преподавателя. Выделяемые часы используются для знакомства с дополнительной научной литературой по проблематике дисциплины, анализа 8 научных концепций и современных подходов к осмыслению рассматриваемых проблем.

К самостоятельному виду работы студентов относится работа в библиотеках, в электронных поисковых системах и т.п. по сбору материалов, необходимых для выполнения конкретных заданий преподавателя по изучаемым темам. Студенты могут установить электронный диалог с преподавателем, выполнять посредством него контрольные задания. Задачами СРС являются:

• систематизация и закрепление полученных теоретических знаний и практических умений студентов;

• углубление и расширение теоретических знаний;

• формирование умений использовать нормативную, правовую, справочную документацию и специальную литературу;

• развитие познавательных способностей и активности студентов: творческой инициативы, самостоятельности,

ответственности и организованности;

• формирование самостоятельности мышления, способностей к саморазвитию, самосовершенствованию и самореализации;

• развитие исследовательских умений;

• использование материала, собранного и полученного в ходе самостоятельных занятий на семинарах, на практических и

лабораторных занятиях, при написании курсовых и выпускной квалификационной работ, для эффективной подготовки к итоговым зачетам и экзаменам.

В образовательном процессе высшего профессионального образовательного учреждения выделяется два вида

самостоятельной работы - аудиторная, под руководством преподавателя, и внеаудиторная.

Тесная взаимосвязь этих видов работ предусматривает дифференциацию и эффективность результатов ее выполнения и зависит от организации, содержания, логики учебного процесса (межпредметных связей, перспективных знаний и др.): Аудиторная самостоятельная работа по дисциплине выполняется на учебных занятиях под непосредственным

руководством преподавателя и по его заданию.

Внеаудиторная самостоятельная работа выполняется студентом по заданию преподавателя, но без его непосредственного участия.

Основными видами самостоятельной работы студентов без участия преподавателей являются:

1. Чтение основной и дополнительной литературы. Самостоятельное изучение материала по литературным источникам.

2. Работа с библиотечным каталогом, самостоятельный подбор необходимой литературы.

3. Работа со словарем, справочником.

4. Поиск необходимой информации в сети Интернет.

5. Конспектирование источников.

6. Реферирование источников.

7. Составление аннотаций к литературным источникам.

8. Составление рецензий и отзывов на прочитанный материал.

9. Составление обзора публикаций по теме.

10. Составление и разработка словаря (глоссария).

11. Составление или заполнение таблиц.

12. Работа по трансформации учебного материала, перевод его из одной формы в другую.

13. Ведение дневника (дневник практики, дневник наблюдений, дневник самоподготовки и т.д.)

14. Прослушивание учебных аудиозаписей, просмотр видеоматериала.

15. Выполнение аудио - и видеозаписей по заданной теме.

16. Подготовка к различным формам промежуточной и итоговой аттестации (к тестированию, контрольной работе, зачету, экзамену).

17. Выполнение домашних работ.

18. Самостоятельное выполнение практических заданий репродуктивного типа (ответы на вопросы, тренировочные

упражнения, опыты, задачи, тесты).

19. Выполнение творческих заланий.

20. Подготовка устного сообщения для выступления на занятии.

21. Написание реферата. Подготовка к защите (представлению) реферата на занятии.

22. Подготовка доклада и написание тезисов доклада.

23. Выполнение комплексного задания или учебного проекта по учебной дисциплине. Подготовка к его защите на

семинарском или практическом занятии.

24. Подготовка к участию в деловой игре, конкурсе, творческом соревновании.

25. Подготовка к выступлению на конференции.

26. Выполнение расчетов.

27. Изучение инструкционной и технологической карты

Основными видами самостоятельной работы студентов с участием преподавателей являются:

• текущие консультации;

• коллоквиум как форма контроля освоения теоретического содержания дисциплин: (в часы консультаций,

предусмотренных учебным планом); Важным видом самостоятельной работы студентов является написание творческой работы по заданной либо согласованной с преподавателем теме.

Творческая работа (эссе) представляет собой оригинальное произведение объемом до 5 страниц текста (до 10000 знаков с пробелами), посвященное какой-либо изучаемой проблеме. Творческая работа не является рефератом и не должна носить описательный характер, большое место в ней должно быть уделено аргументированному представлению своей точки зрения студентами, критической оценке рассматриваемого материала и проблематики. Это должно способствовать

раскрытию творческих и аналитических способностей, привитию интереса к исследовательской деятельности. В процессе самостоятельной работы студент приобретает навыки самоорганизации, самоконтроля, самоуправления, саморефлексии и становится активным самостоятельным субъектом учебной деятельности.